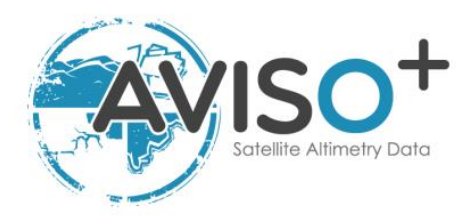

# **Mesoscale Eddy Trajectories Atlas Product Handbook**

# **META3.0exp Near-Real-Time**

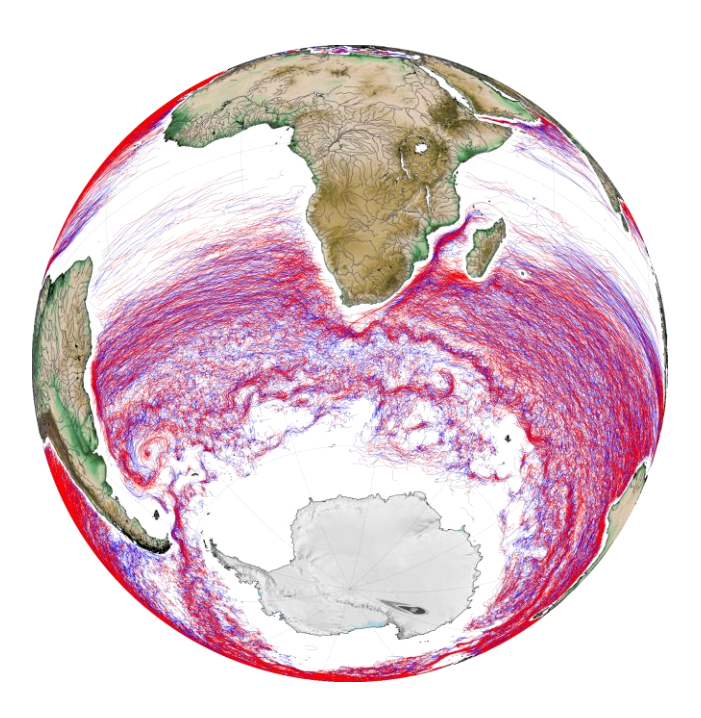

Reference: SALP-MU-P-EA-23488-CLS Issue: 1 rev 0 Date: March 2021

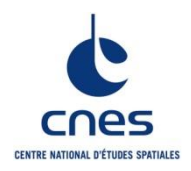

# **Mesoscale Eddy Trajectories Atlas Product Handbook META3.0exp NRT**

SALP-MU-P-EA-23488-CLS lss :1.0 - date : 24/03/2021 i.1

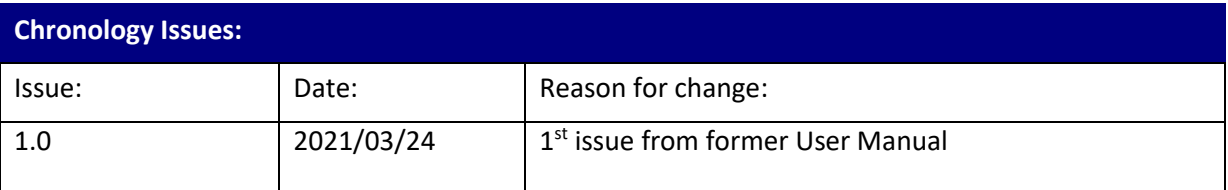

**Mesoscale Eddy Trajectories Atlas Product Handbook META3.0exp NRT**

SALP-MU-P-EA-23488-CLS Iss :1.0 - date : 24/03/2021 i.2

# **List of Acronyms:**

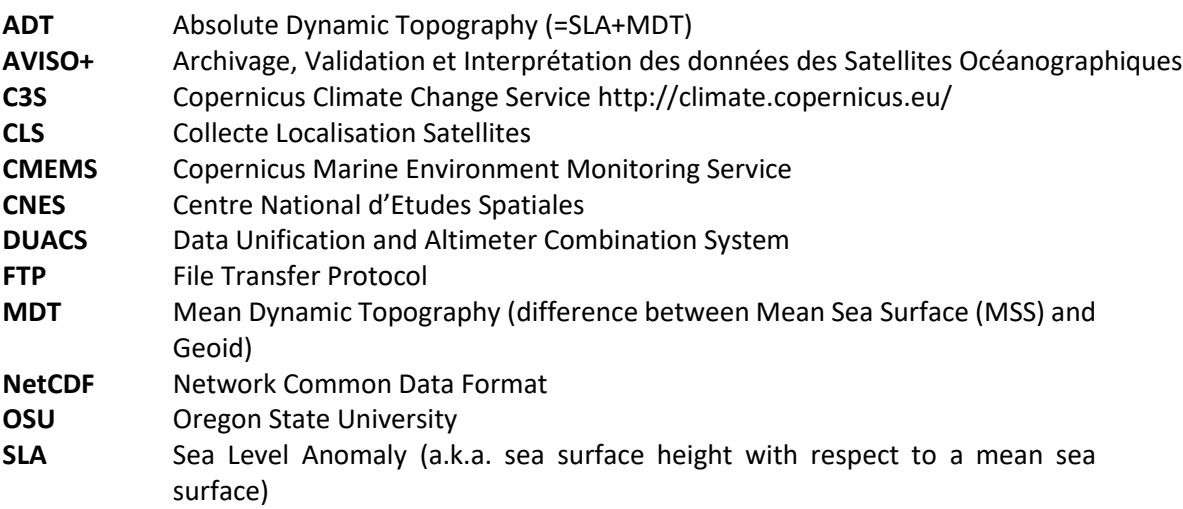

SALP-MU-P-EA-23488-CLS Iss :1.0 - date : 24/03/2021 i.3

# **List of figures**

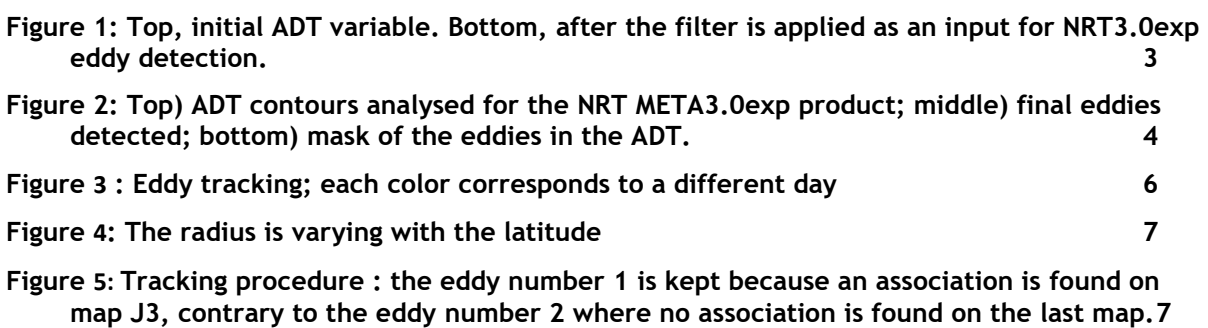

**Figure 6: The association of two consecutive observations takes into account the contamination by land in the trajectory: if the land is inside the defined area A, the tracking is stopped**

**8**

# **Reference documents**

Mason, E., Pascual, A., McWilliams, J.C., 2014. A New Sea Surface Height–Based Code for Oceanic Mesoscale Eddy Tracking. J. Atmospheric Ocean. Technol. 31, 1181–1188. https://doi.org/10.1175/JTECH-D-14-00019.1

# Mesoscale Eddy Trajectories Atlas Product Handbook<br>META3.0exp NRT

SALP-MU-P-EA-23488-CLS

Iss: 1.0 - date: 24/03/2021

 $i.4$ 

# **Contents**

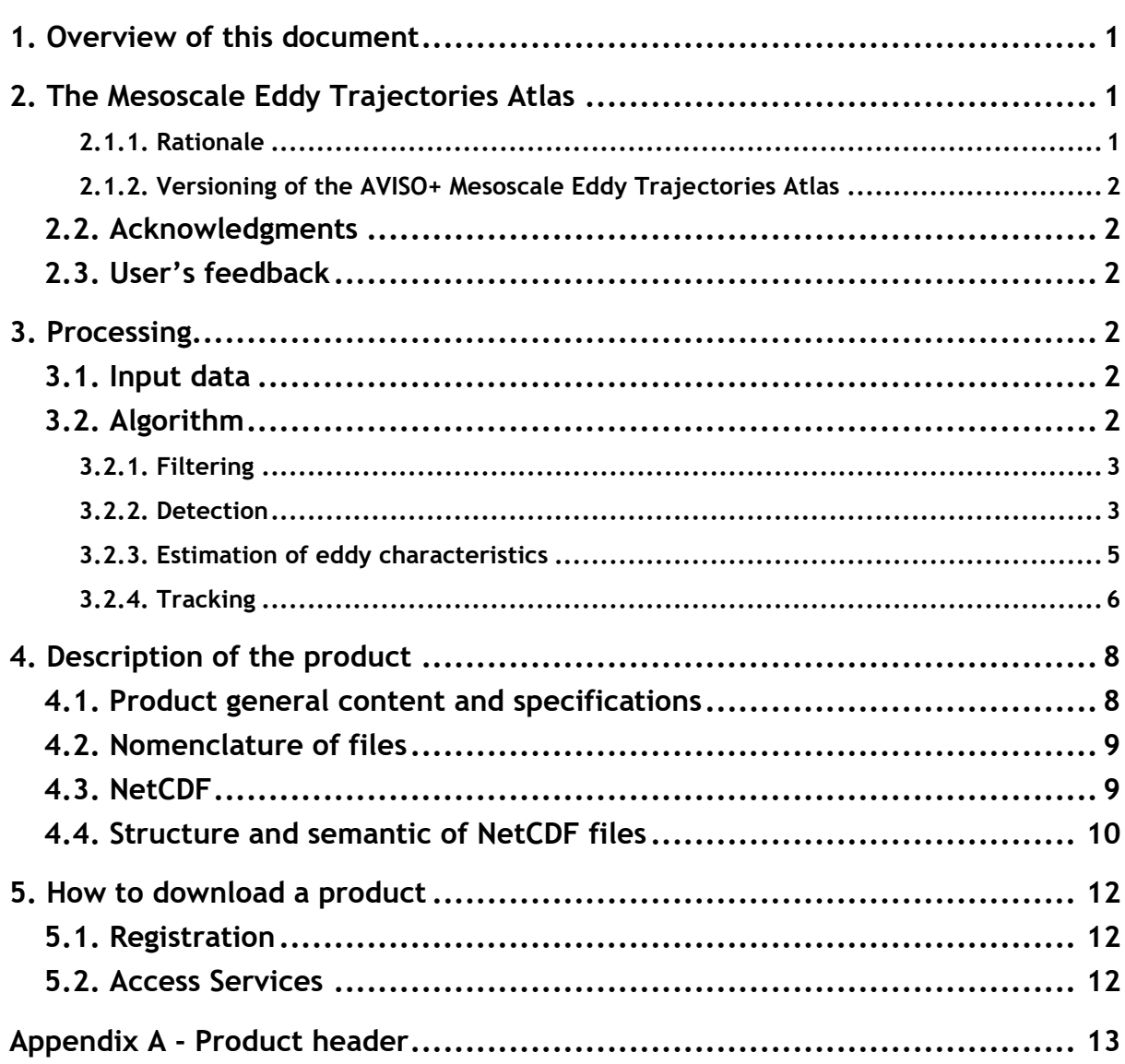

SALP-MU-P-EA-23488-CLS Iss :1.0 - date : 24/03/2021 1

# <span id="page-5-0"></span>**1. Overview of this document**

This document is the user manual for the Mesoscale Eddy Trajectories Atlas NRT (**META3.0exp**) product, processed by CNES/CLS in the DUACS system.

[2.1.2T](#page-6-6)his version is generated and quality-controlled following the methodology developed by E. Mason at the Instituto Mediterráneo de Estudios Avanzados (IMEDEA, Spain The algorithm benefits from upgrades added through this collaboration, and the META3.0exp dataset is distributed by AVISO+.

This document describes

**the near-real-time version 3.0 Experimental** (NRT META3.0exp) product, released since September 2019

The document is organized as follows:

- Chapter 2; presentation
- Chapter 3; processing: input data and method applied
- Chapter 4; the product description, with the different files provided, the nomenclature & the file format
- Chapter 5; how to download the product.

# <span id="page-5-1"></span>**2. The Mesoscale Eddy Trajectories Atlas**

### <span id="page-5-2"></span>**2.1.1. Rationale**

The mesoscale circulation is defined as a class of energetic phenomena of spatial dimensions ranging from tens to hundreds of kilometers and spanning days to years. The mesoscale structures are mainly generated by currents instabilities, from the ocean large-scale circulation instabilities due to wind or topographic obstacles, creating variability around the ocean's mean state.

Altimetry enables observations of such phenomena by measuring the sea surface height, where currents swirl around local highs and lows through the geostrophic balance between the pressure gradient force and the Coriolis acceleration. The best resolution is obtained with several satellites to study and understand eddies, whose diameters range from 100 to 300 km, when the ground track separation at the Equator is about 315 km for Jason. The existence of at least two satellites operating simultaneously is therefore necessary for research on mesoscale features.

The analysis of Sea Surface Height (starting with Sea Level Anomalies, now more with Absolute Dynamic Topography) from merged satellite data reveals the areas of high eddy activity, the number of eddies per year, their horizontal scale and amplitude. Such a census helps understand ocean dynamics due to eddies, and to discriminate eddies' effect from other processes (like the Rossby waves). This reveals that most of the mesoscale features are "non-linear", i.e. that these features are coherent structures (as opposed to planetary waves that would be linear). Moreover, eddies can transport heat, salts and nutrients trapped within them if they rotate faster than they move-- also as opposed to planetary waves that would not transport water parcels. Some regions see more anticyclonic eddies (highs in the Sea Surface Height), like the Tehuantepec and Papagayo eddy area, others more cyclonic eddies, such as seen in the Humboldt Current.

SALP-MU-P-EA-23488-CLS Iss :1.0 - date : 24/03/2021 2

### <span id="page-6-6"></span><span id="page-6-0"></span>**2.1.2. Versioning of the AVISO+ Mesoscale Eddy Trajectories Atlas**

The versioning of the different Mesoscale Eddy Trajectories Atlas is detailed on the AVISO+ website:

[https://www.aviso.altimetry.fr/en/data/products/value-added-products/global-mesoscale](https://www.aviso.altimetry.fr/en/data/products/value-added-products/global-mesoscale-eddy-trajectory-product.html)[eddy-trajectory-product.html](https://www.aviso.altimetry.fr/en/data/products/value-added-products/global-mesoscale-eddy-trajectory-product.html)

#### <span id="page-6-1"></span>**2.2. Acknowledgments**

When using the product:

**Mesoscale Eddy Trajectories Atlas product in near-real-time 3.0exp**, please cite: "The altimetric Mesoscale Eddy Trajectories Atlas (META3.0exp NRT) is produced by SSALTO/DUACS and distributed by AVISO+ [\(https://www.aviso.altimetry.fr/\)](https://www.aviso.altimetry.fr/) with support from CNES, in collaboration with IMEDEA".

#### <span id="page-6-2"></span>**2.3. User's feedback**

The product is an **experimental** product.

Therefore, each and every question, comment, example of use, and suggestion will help us improve the product. You're welcome to ask or send them t[o aviso@altimetry.fr.](mailto:aviso@oceanobs.com)

# <span id="page-6-3"></span>**3. Processing**

#### <span id="page-6-4"></span>**3.1. Input data**

The data used are described i[n Table 1: Input product used .](#page-6-7)

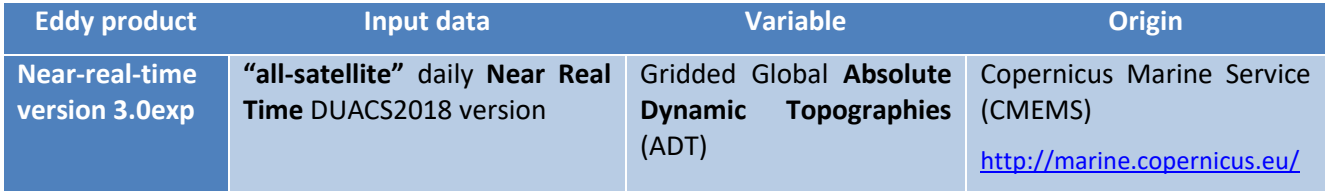

#### **Table 1: Input product used**

<span id="page-6-7"></span>The NRT product is based on "all-satellite" input products, that allows a better sampling of the ocean at a given time. Indeed the focus on short period of time with a best sampling is in the interest of using a NRT product.

The eddy detection is made on ADT maps to avoid a) misinterpreting eddies with a permanent signature and b) that the displacement of large currents creates anomalies similar to eddies.

# <span id="page-6-5"></span>**3.2. Algorithm**

The algorithm used for this product is derived from the one described in (Mason et al., 2014).

The main processing steps are described in this section. Some steps can vary from the paper cited above and some steps are the same (explicitly indicated).

This section highlights the improvements used for this version with respect to the previous one.

# <span id="page-7-0"></span>**3.2.1. Filtering**

The Sea Surface Height field includes a wide range of features, ranging from small to large-scale ones. Eddies are identified as features with diameters of 100-300 km, so the first step is to remove larger scale variability using a low pass filter. Large-scale variability was computed by smoothing the ADT field with a third order Lanczos filter with a half-power cutoff wavelength of 500 km. The result was subtracted from the original ADT data to produce a high-pass filtered grid which contains only mesoscale variability ([Figure 1](#page-7-2)).

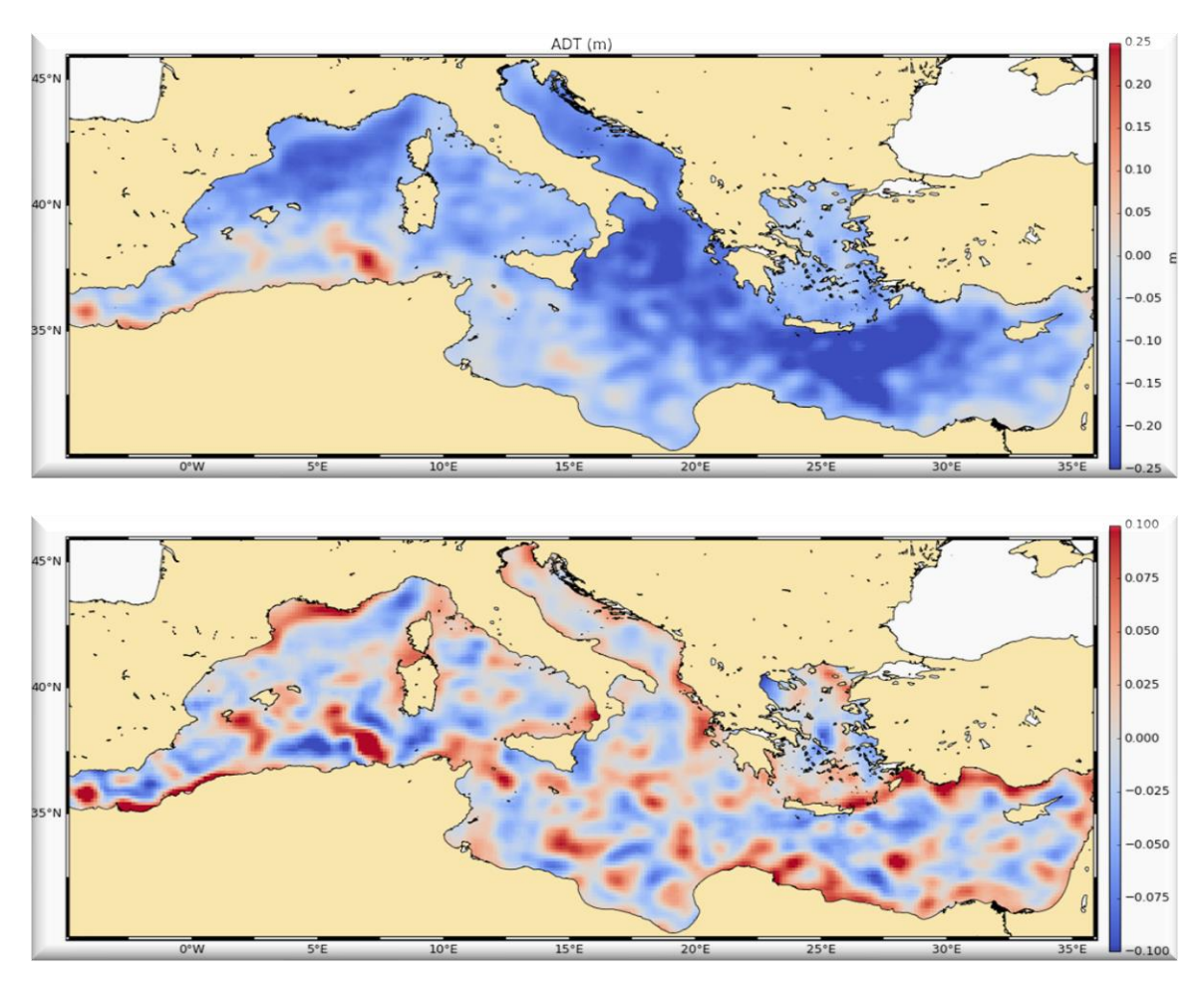

<span id="page-7-2"></span>**Figure 1: Top, initial ADT variable. Bottom, after the filter is applied as an input for NRT3.0exp eddy detection.**

# <span id="page-7-1"></span>**3.2.2. Detection**

The detection is made in two steps

1/ By the identification of ADT closed contours between -100/100 cm and at each 0.25 cm interval, closed contours are identified and analyzed (see [Figure 2](#page-8-0) top). An eddy is identified if some characteristics follow some criteria.

The full explanation can be found in (Mason et al., 2014).

2/ Next, the center of the eddy is defined as the center of the circle which fits best with the contour of the maximum speed. The corresponding radius is then calculated as the radius of this best fit circle.

3/ Characteristics are calculated as described in [Table 2.](#page-9-1)

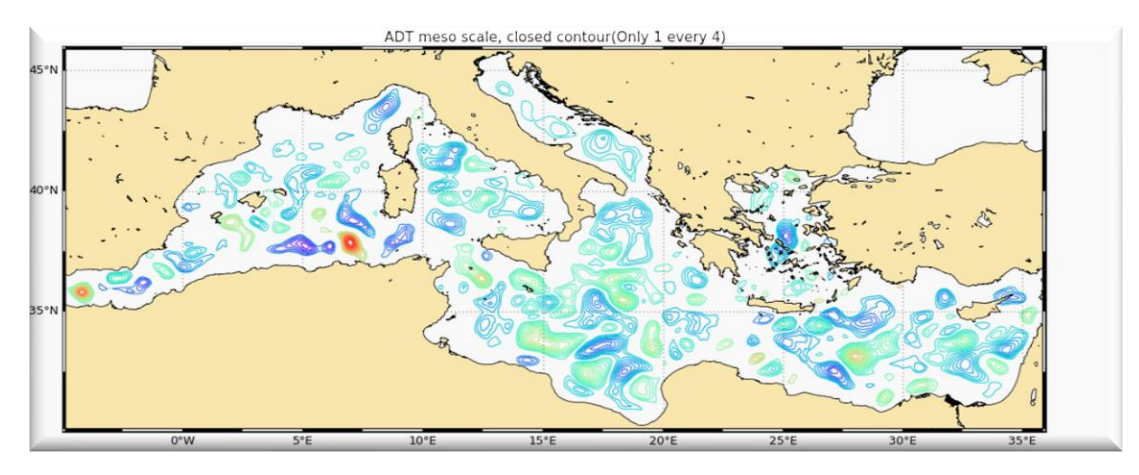

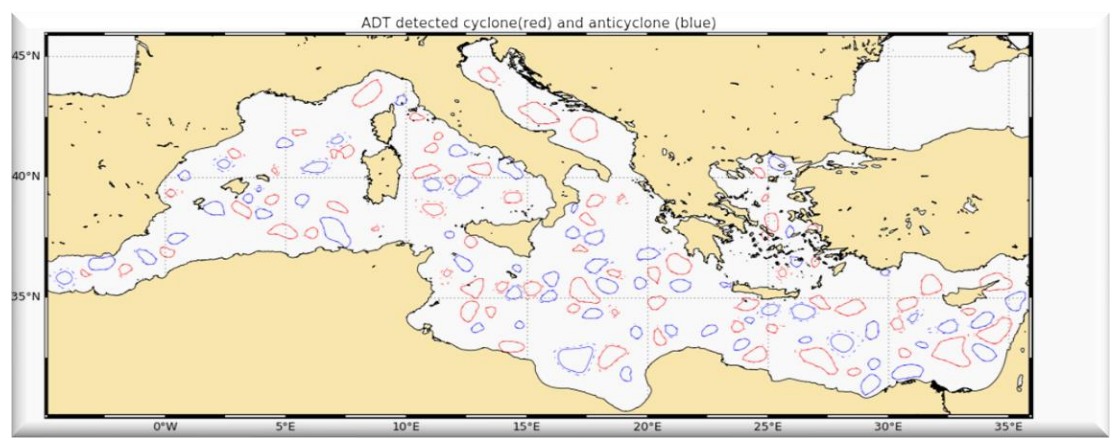

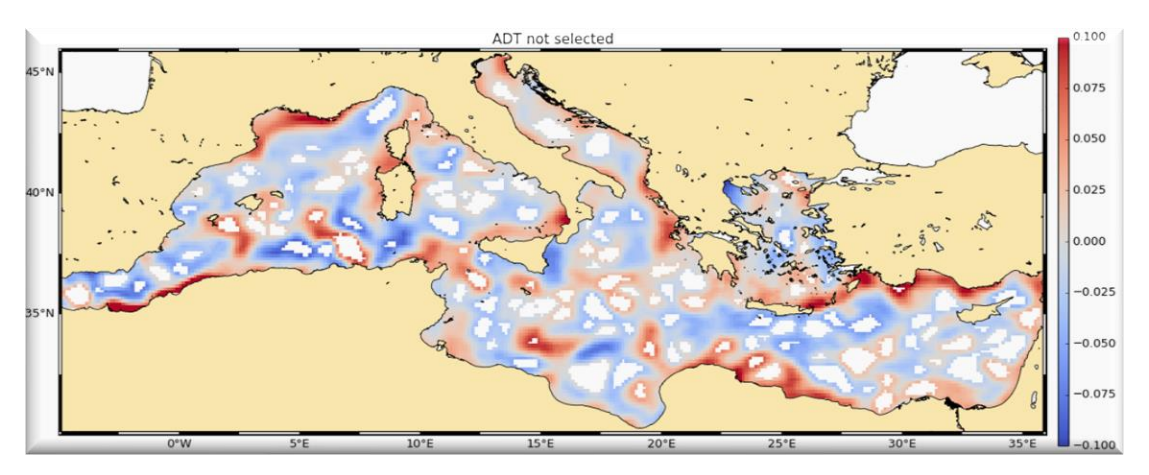

<span id="page-8-0"></span>**Figure 2: Top) ADT contours analysed for the NRT META3.0exp product; middle) final eddies detected; bottom) mask of the eddies in the ADT.**

# <span id="page-9-0"></span>**3.2.3. Estimation of eddy characteristics**

After the detection, we compute an estimate of different eddy characteristics, provided as variables within the dataset:

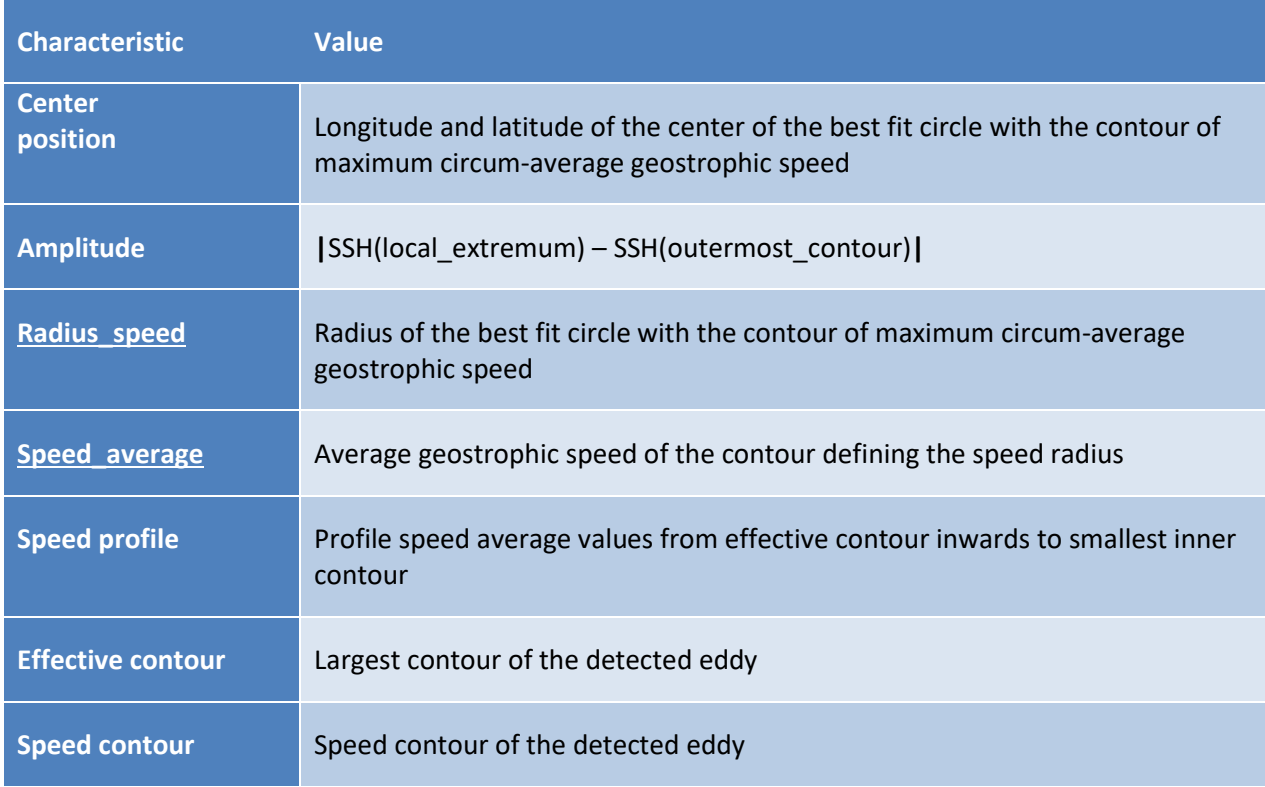

# <span id="page-9-1"></span>**Table 2: Characteristics of eddies for NRT META3.0exp (the full variables are detailed in section [4\)](#page-12-2)**

<span id="page-10-0"></span>

SALP-MU-P-EA-23488-CLS Iss :1.0 - date : 24/03/2021 6

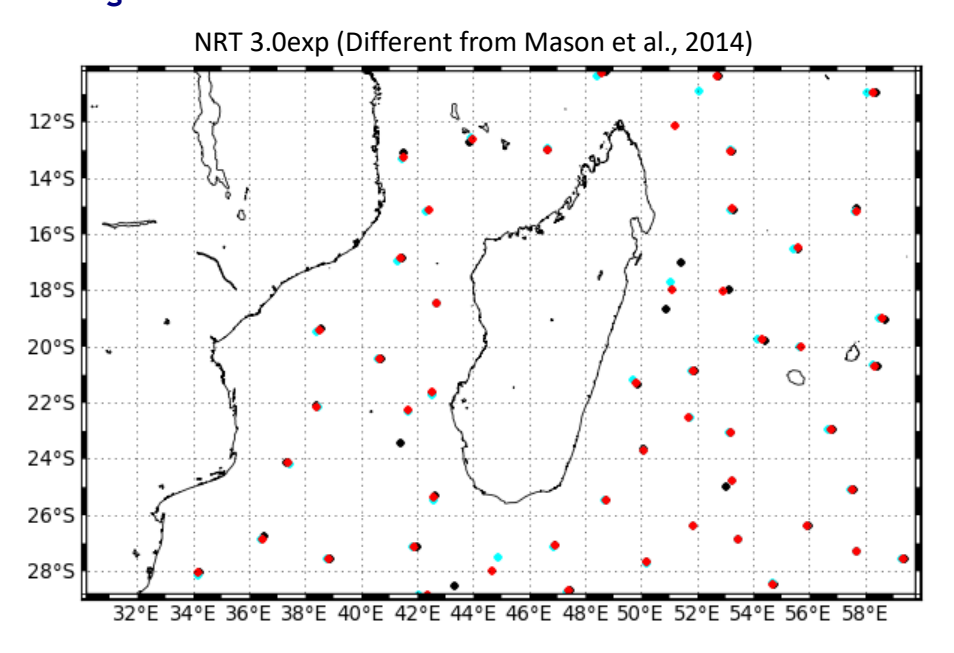

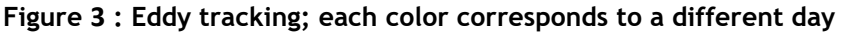

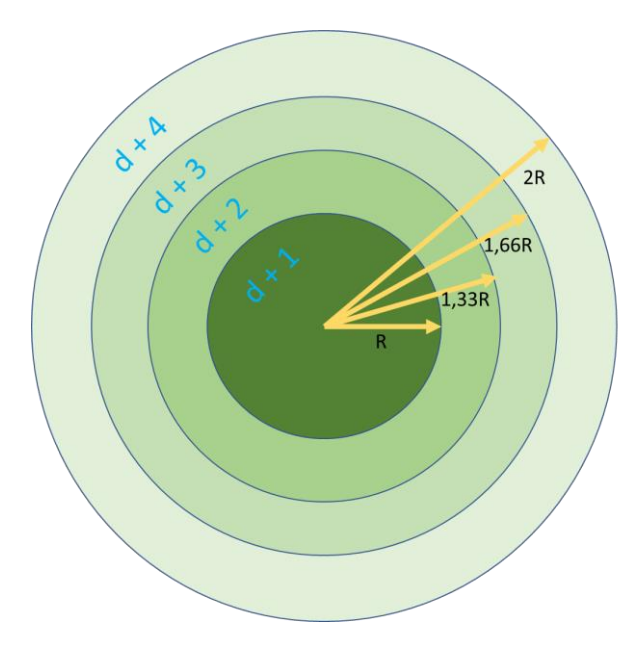

After performing detection on several consecutive days, we apply a procedure to build the trajectories over time of the detected eddies.

To search for next observation on D+1, we build a circle of radius R that encompass an area to find linked observations. If several observations are found within this circle, a cost function is applied, which must be minimized to link two observations and consider they are two different positions of the same eddy.

The cost function depends on the amplitude and position (to compute distance) variables.

If no observation linked to the eddy is found

in D+1 map, the research process is done on Day+2 and until D+4 maps with circles of growing radius as shown on the figure.

The radius R depends on the latitude:

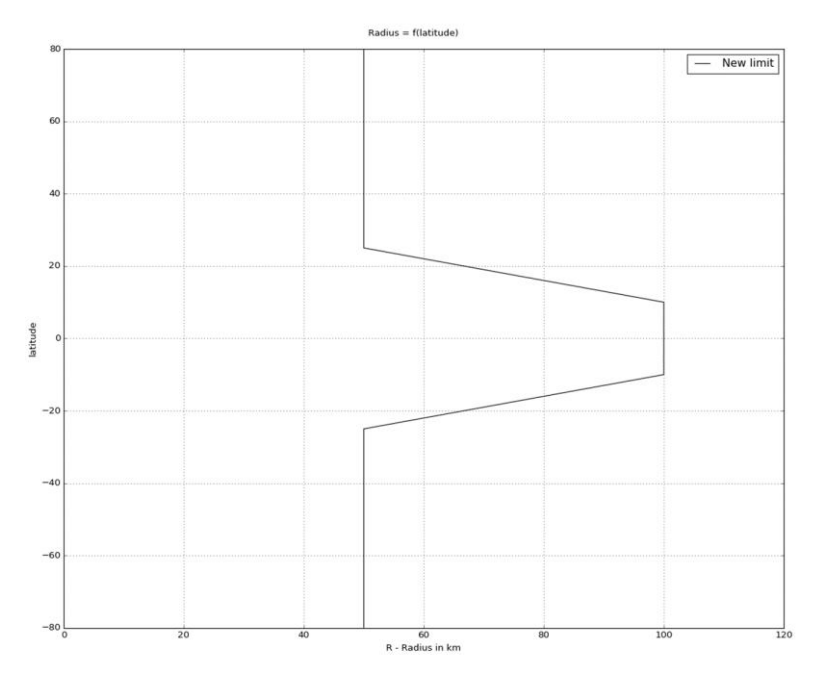

**Figure 4: The radius is varying with the latitude**

Loss of the eddy position on one or several maps:

The tracking procedure allows the loss of one to three consecutive observations as illustrated in [Figure](#page-11-0) [5.](#page-11-0) This can happen sometimes due to identification thresholds criteria and/or map quality. Then, the lost eddy is reconstructed using interpolation. This information is given is the file in the variable 'observation\_flag'.

<span id="page-11-0"></span>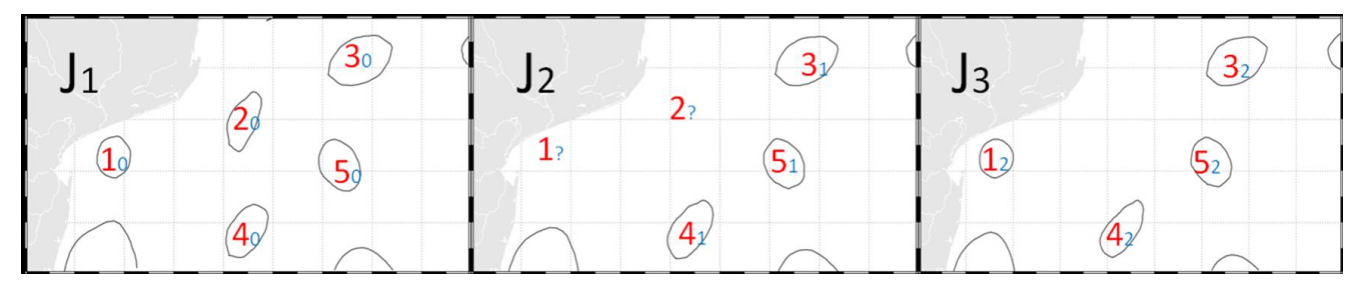

**Figure 5: Tracking procedure : the eddy number 1 is kept because an association is found on map J3, contrary to the eddy number 2 where no association is found on the last map.**

### Contamination by land:

The tracking process takes into account the proximity of the land in the trajectory of the eddy. When the two positions are defined at D0 and D+1 or more, an area A is defined as a function of the radius r of the eddy. The trajectory is stopped if some land is found in the area A.

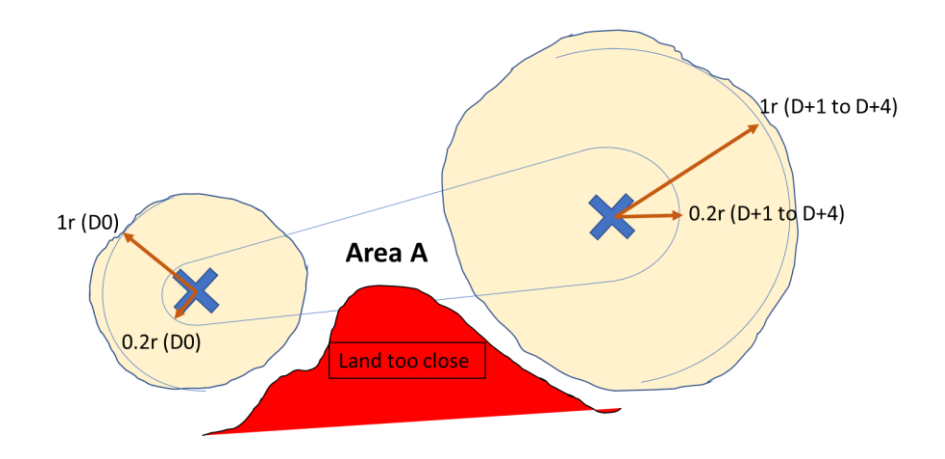

# **Figure 6: The association of two consecutive observations takes into account the contamination by land in the trajectory: if the land is inside the defined area A, the tracking is stopped**

After the tracking, only trajectories lasting at least 10 days are selected and delivered.

# <span id="page-12-2"></span><span id="page-12-0"></span>**4. Description of the product**

# <span id="page-12-1"></span>**4.1. Product general content and specifications**

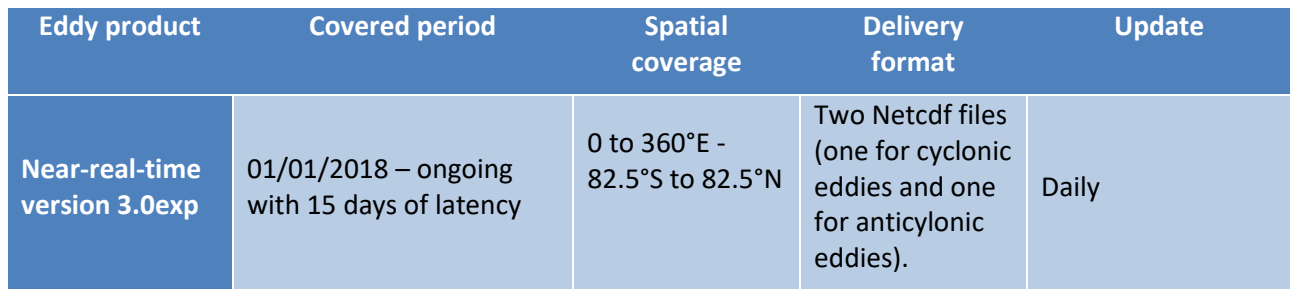

### **Table 3: Characteristics of the product delivery**

Note that the numbering of the eddies may differ from one day to another one so this variable should not be taken as the basis for comparison between files.

**Mesoscale Eddy Trajectories Atlas Product Handbook**

**META3.0exp NRT**

SALP-MU-P-EA-23488-CLS Iss :1.0 - date : 24/03/2021 9

#### <span id="page-13-0"></span>**4.2. Nomenclature of files**

#### **eddy\_trajectory\_cyclonic\_nrt\_3.0exp\_%Y%m%d\_%Y%m%d.nc** and

#### **eddy\_trajectory\_anticyclonic\_nrt\_3.0exp\_%Y%m%d\_%Y%m%d.nc**

include the whole time series of the data processed for the version META3.0exp. Each day, the second date increments to update the period of coverage.

# <span id="page-13-1"></span>**4.3. NetCDF**

The products are stored using the NetCDF CF format. NetCDF (network Common Data Form) is an interface for array-oriented data access and a library that provides an implementation of the interface. The NetCDF library also defines a machine-independent format for representing scientific data. Together, the interface, library, and format support the creation, access, and sharing of scientific data. The NetCDF software was developed at the Unidata Program Center in Boulder, Colorado. The NetCDF libraries define a machine-independent format for representing scientific data. Please see Unidata NetCDF pages for more information on the NetCDF software package[: http://www.unidata.ucar.edu/packages/netcdf/](http://www.unidata.ucar.edu/packages/netcdf/)

NetCDF data is:

- Self-Describing. A NetCDF file includes information about the data it contains.
- Architecture-independent. A NetCDF file is represented in a form that can be accessed by computers with different ways of storing integers, characters, and floating-point numbers.
- Direct-access. A small subset of a large dataset may be accessed efficiently, without first reading through all of the preceding data.
- Appendable. Data can be appended to a NetCDF dataset along one dimension without copying the dataset or redefining its structure. The structure of a NetCDF dataset can be changed, though this sometimes causes the dataset to be copied.
- Sharable. One writer and multiple readers may simultaneously access the same NetCDF file.

The NetCDF version provided here is version 4 "classic".

SALP-MU-P-EA-23488-CLS lss :1.0 - date : 24/03/2021 10 

# <span id="page-14-0"></span>**4.4. Structure and semantic of NetCDF files**

All the eddies detected are stored in two files: cyclonic and anticyclonic.

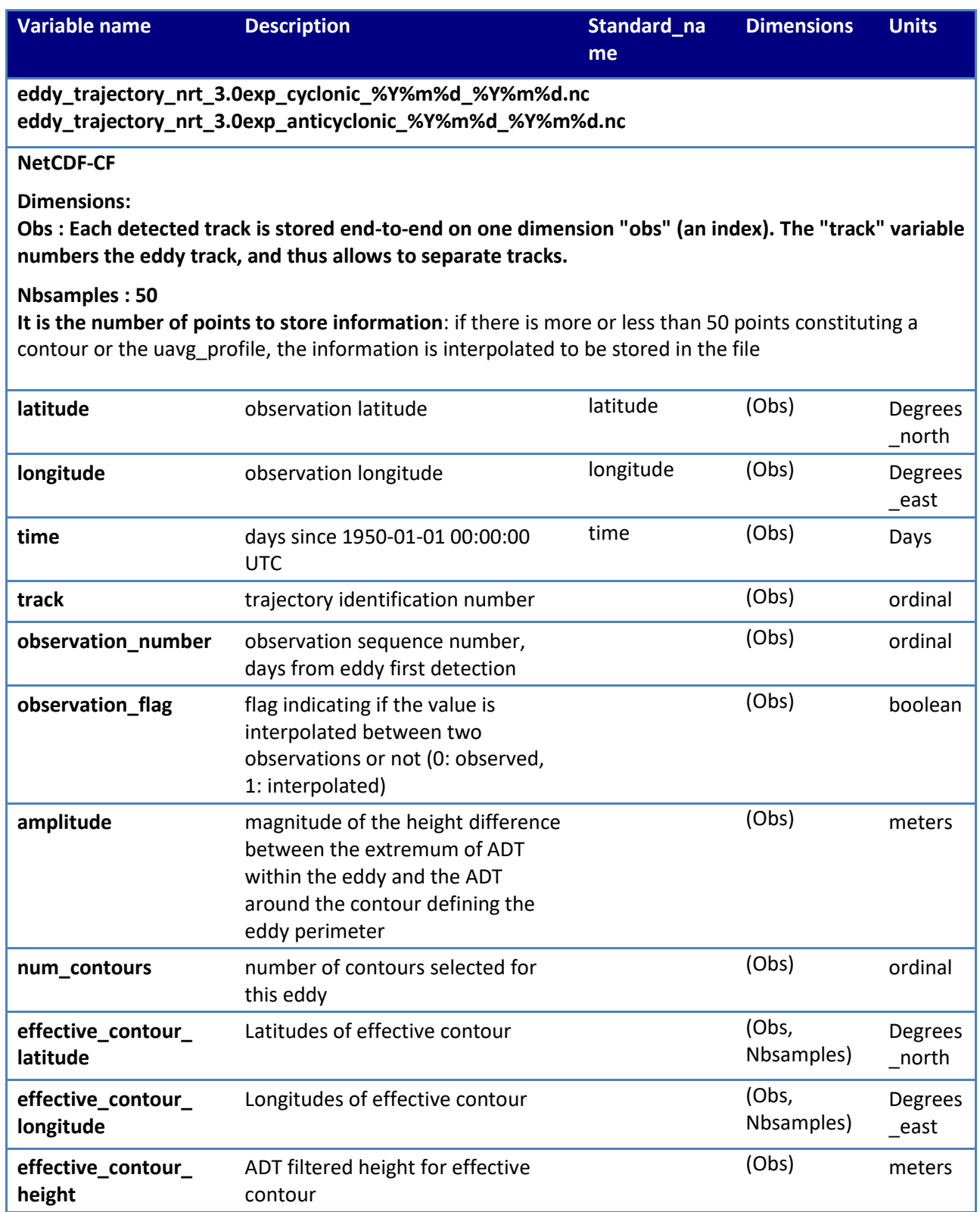

SALP-MU-P-EA-23488-CLS Iss :1.0 - date : 24/03/2021 11

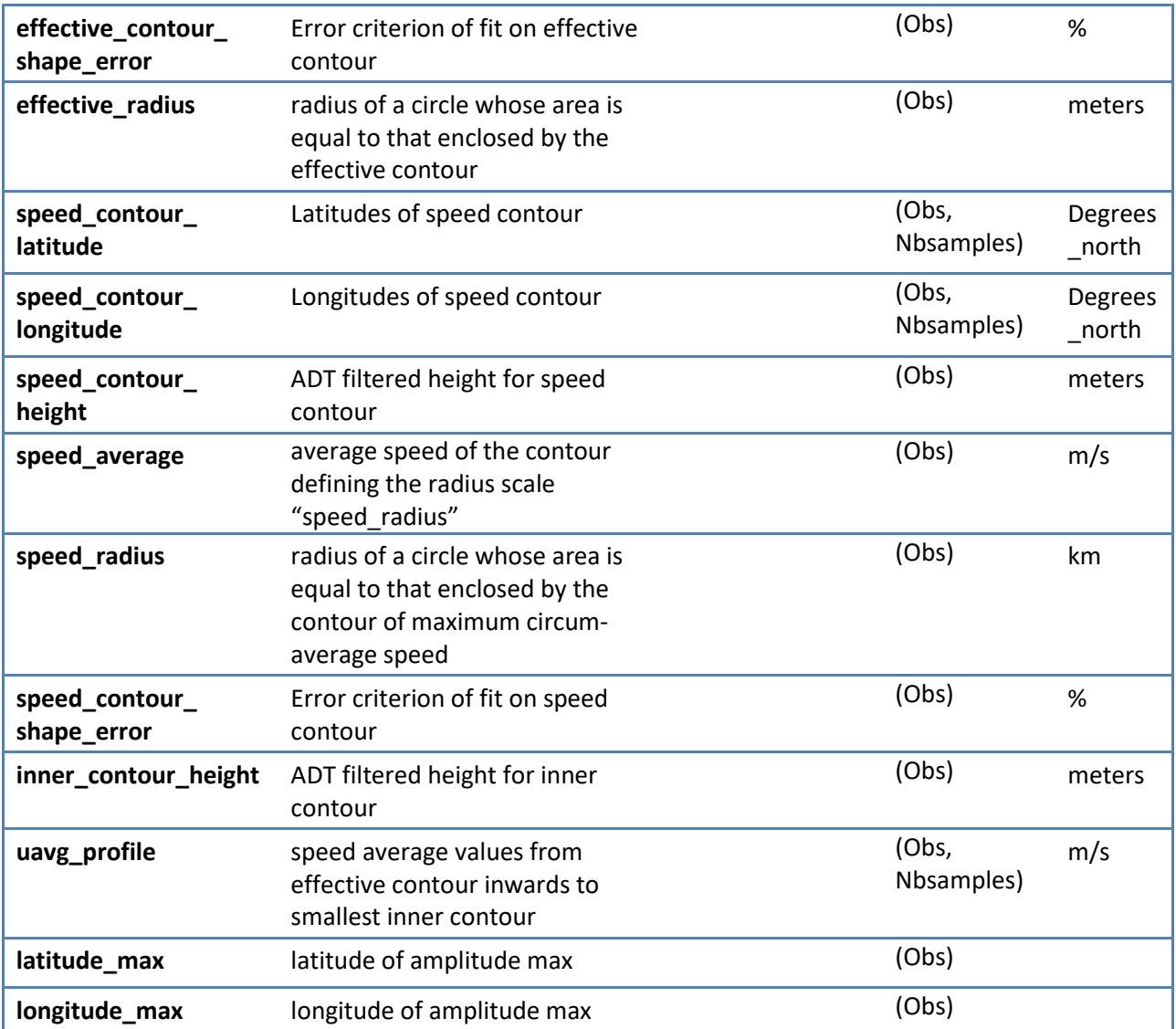

SALP-MU-P-EA-23488-CLS lss :1.0 - date : 24/03/2021 12

# <span id="page-16-0"></span>**5. How to download a product**

# <span id="page-16-1"></span>**5.1. Registration**

To access data, registration is required. During the registration process, the user shall accept using licenses for the use of AVISO+ products and services. This product is available for non-commercial uses only.

Register at:

<http://www.aviso.altimetry.fr/en/data/data-access/registration-form.html>

or, if already registered on AVISO+, request the addition of this product on your personal account o[n https://www.aviso.altimetry.fr/no\\_cache/en/my-aviso-plus.html](https://www.aviso.altimetry.fr/no_cache/en/my-aviso-plus.html)

and select the product:

"**Mesoscale eddy trajectory atlas product**"

### <span id="page-16-2"></span>**5.2. Access Services**

Note that once your registration is processed (see above), AVISO+ will validate your registration by e-mail as soon as possible (within 5 working days during working hours, Central European Time). The access information will be available in your personal account on [https://www.aviso.altimetry.fr/no\\_cache/en/my-aviso-plus.html](https://www.aviso.altimetry.fr/no_cache/en/my-aviso-plus.html) .

SALP-MU-P-EA-23488-CLS Iss :1.0 - date : 24/03/2021 13 \_\_\_\_\_\_\_\_\_\_\_\_\_\_\_\_\_\_\_\_

<span id="page-17-0"></span>**Appendix A - Product header**

```
netcdf eddy_trajectory_nrt_3.0exp_cyclonic_20180101_20190820 {
dimensions:
     obs = 1963946 ;
     NbSample = 50 ;
variables:
     ushort amplitude(obs) ;
          amplitude:description = "Magnitude of the height difference between the extremum of 
ADT within the eddy and the ADT around the contour defining the eddy perimeter" ;
          amplitude:longname = "amplitude" ;
          amplitude:units = "m" ;
         amplitude:scale_factor = 0.001 ;
         amplitude:add_offset = 0LL ;
          amplitude:min = 0.004 ;
          amplitude:max = 1.239 ;
    float cost association(obs) ;
         cost_association:description = "Cost value to associate with the next observation" ;
         cost_association:longname = "cost_value_to_associate_with_next_observation" ;
         cost_association:min = 0. ;
         cost association: max = 0. ;
    float effective contour height(obs) ;
         effective contour height:description = "ADT filtered height for effective contour" ;
         effective contour height:longname = "effective contour height" ;
         effective contour height:units = "m" ;
         effective_contour_height:min = -0.706f;
          effective_contour_height:max = 0.198f ;
     short effective_contour_latitude(obs, NbSample) ;
         effective contour latitude:axis = "X" ;
         effective_contour_latitude:description = "Latitudes of effective contour" ;
          effective_contour_latitude:longname = "effective contour latitudes" ;
         effective_contour_latitude:units = "degrees_east" ;
         effective contour latitude: scale factor = 0.01 ;
         effective contour latitude:add offset = 0LL ;
    short effective contour longitude(obs, NbSample) ;
        effective contour longitude:axis = "X" ;
         effective_contour_longitude:description = "Longitudes of effective contour" ;
         effective_contour_longitude:longname = "effective contour longitudes" ;
          effective_contour_longitude:units = "degrees_east" ;
          effective_contour_longitude:scale_factor = 0.01 ;
          effective_contour_longitude:add_offset = 180LL ;
     ubyte effective_contour_shape_error(obs) ;
          effective_contour_shape_error:description = "Error criterion of fit on effective 
contour" ;
        effective contour shape error: longname = "effective contour error" ;
        effective contour shape error:units = "%" ;
        effective contour shape error: scale factor = 0.5;
          effective_contour_shape_error:add_offset = 0LL ;
```
# **Mesoscale Eddy Trajectories Atlas Product Handbook**

# **META3.0exp NRT**

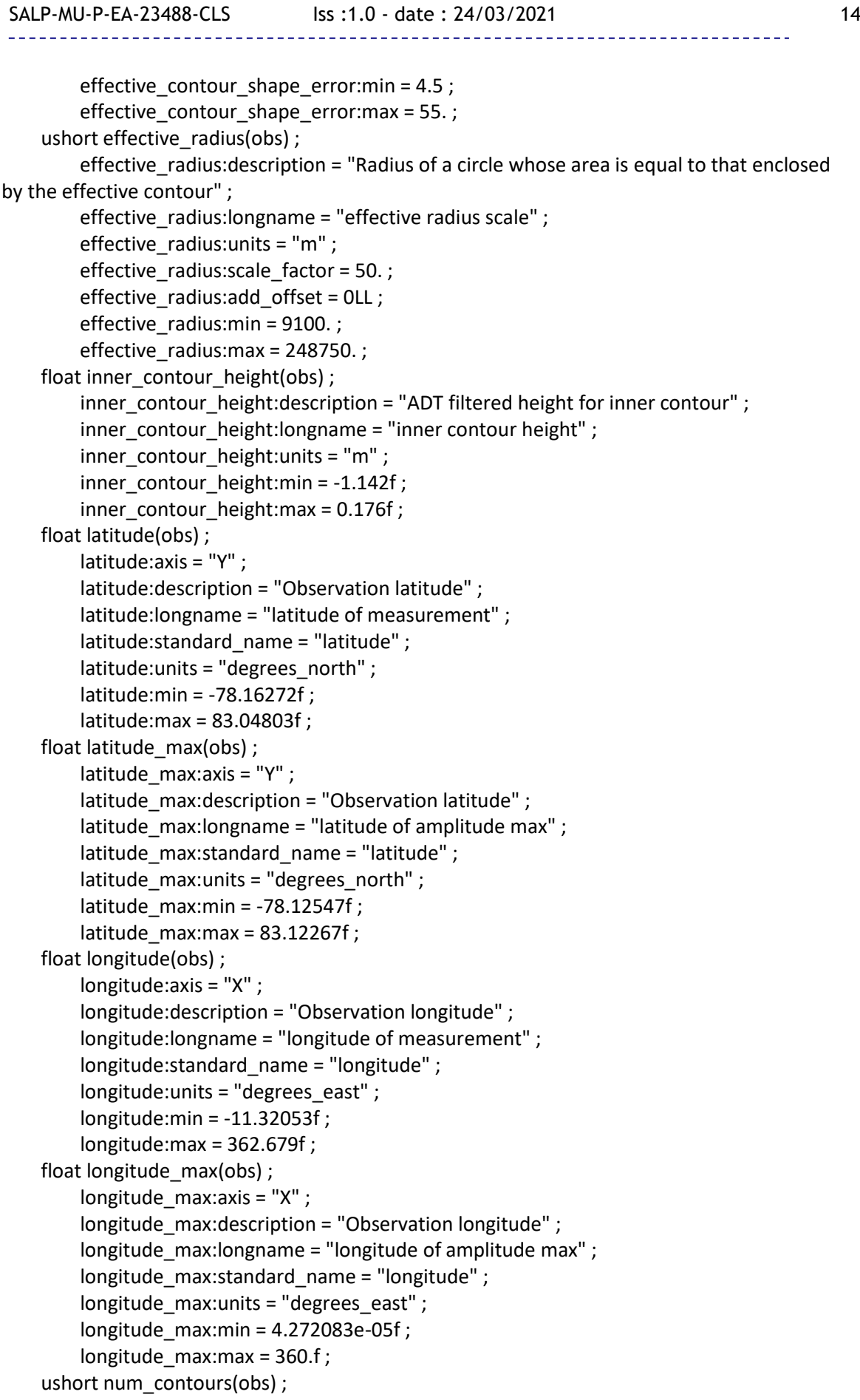

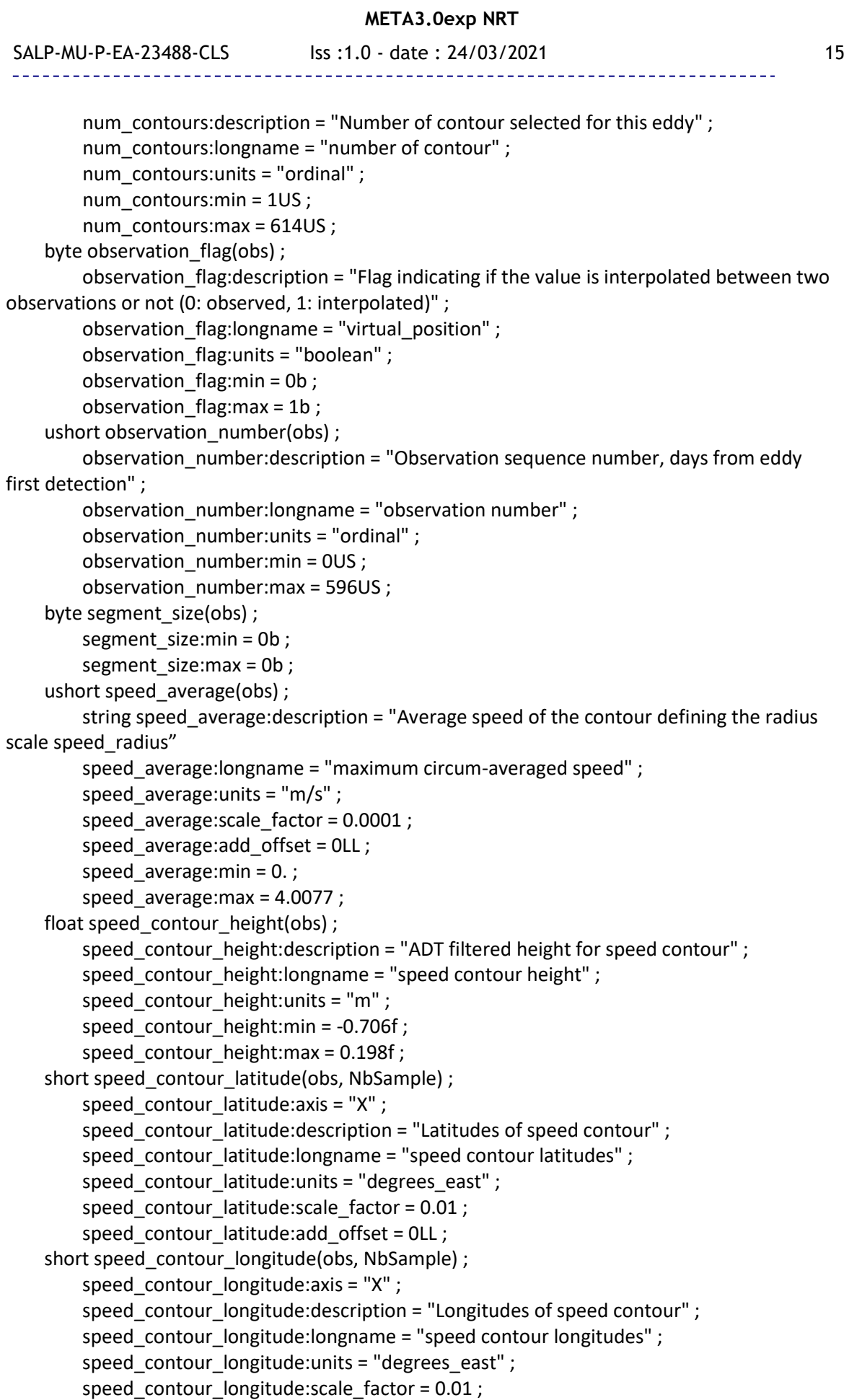

**Mesoscale Eddy Trajectories Atlas Product Handbook**

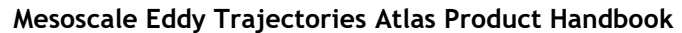

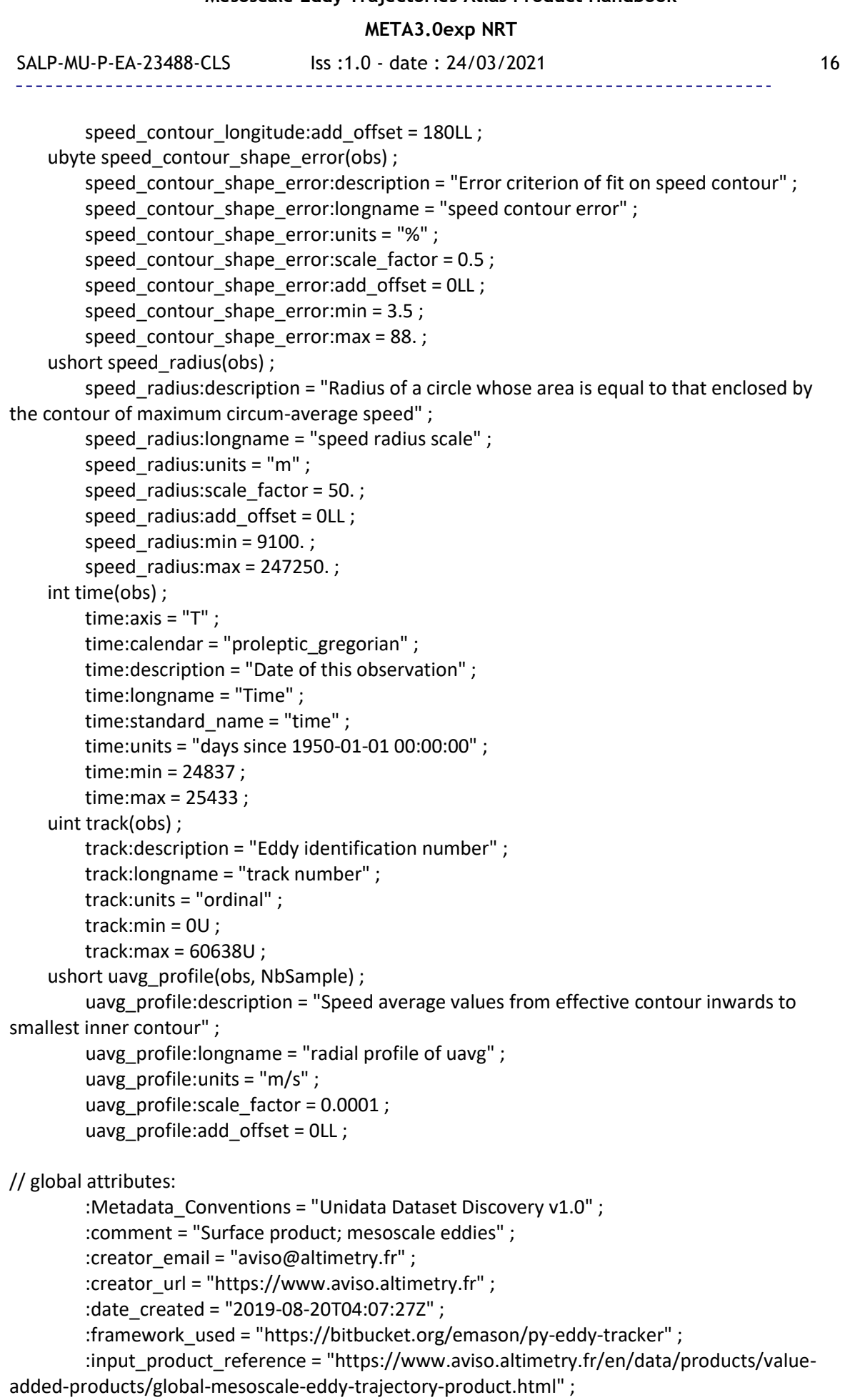

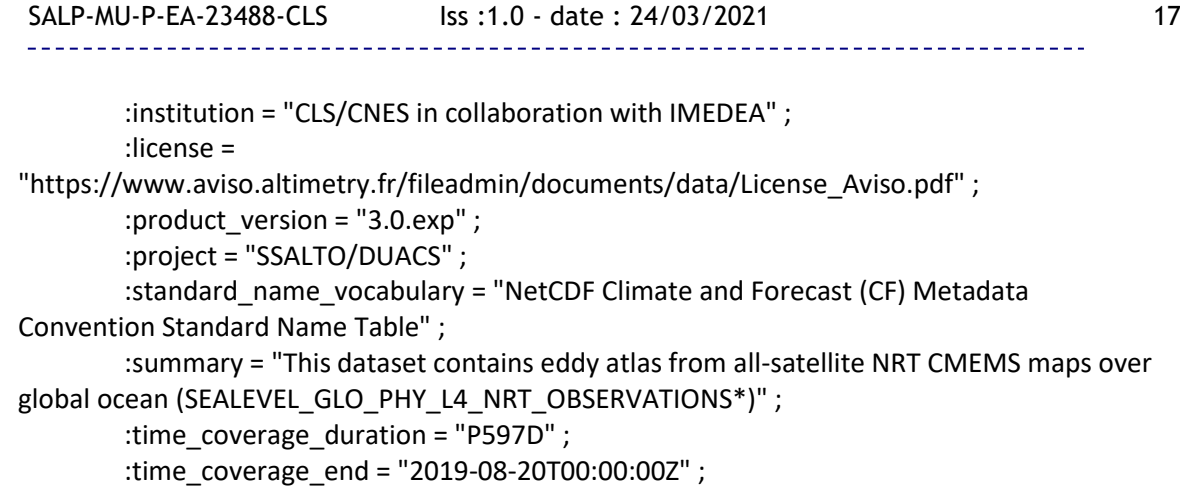

:time\_coverage\_start = "2018-01-01T00:00:00Z" ;

:title = "Mesoscale Cyclonic Eddies in Altimeter Observations of ADT" ;

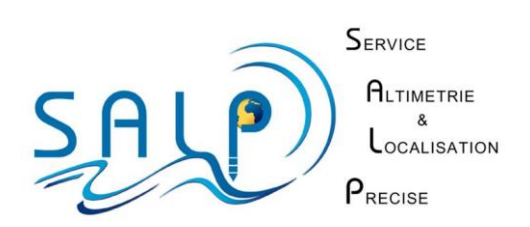